**Санкт-Петербург**

квалификация выпускника **Магистр**

форма обучения - очная

язык обучения – русский

направленность (профиль) **«Слово и изображение: литература в ряду других искусств»** программа подготовки – магистратура

образовательная программа направление подготовки **45.04.01 Филология**

Рабочая программа дисциплины **Информационные технологии в научной проектной деятельности**

УТВЕРЖДАЮ: **В.В. Волков** Ректор Протокол УС Ј

<sup>ФИО: Волков В.</sup>Автономная некоммерческая образовате. <mark>тьная организация высшего образования</mark> **«Европейский университет в Санкт-Петербурге»** Должность: Ректор **Международная школа искусств и культурного наследия** ed68fd4b85b778e0f0b1bfea5dbc56cf4148f1229917e799a70e51517ff6d591Информация о владельце: Дата подписания: 19.06.2024 09:50:57 Уникальный программный ключ:

Документ подписан простой электронной подписью

#### **Автор:**

Тушканова О.Н., кандидат технических наук, доцент факультета социологии АНООВО «ЕУСПб»

## **Рецензент**

Лашманов О.Ю., кандидат технических наук, научный руководитель лаборатории "Искусство и искусственный интеллект" АНООВО «ЕУСПб»

Рабочая программа дисциплины **«Информационные технологии в научной проектной деятельности»**, входящая в образовательную программу уровня магистратуры «Слово и изображение: литература в ряду других искусств», утверждена на заседании Совета Международной школы искусств и культурного наследия.

Протокол заседания № 7 от 01.02.2024 года.

## **АННОТАЦИЯ РАБОЧЕЙ ПРОГРАММЫ ДИСЦИПЛИНЫ «Информационные технологии в научной проектной деятельности»**

<span id="page-2-0"></span>Дисциплина **«Информационные технологии в научной проектной деятельности»** является дисциплиной обязательной части Блока 1 «Дисциплины (модули)» образовательной программы «Слово и изображение: литература в ряду других искусств» по направлению подготовки 45.04.01 Филология.

Дисциплина «**Информационные технологии в научной проектной деятельности»** направлена на обучение навыкам работы с базовыми электронными моделями и в систематизации имеющихся знаний по соответствующему использованию электронного инструментария, а так же формирование знаний, умений и навыков необходимых для организации проектной работы с использованием современных информационных технологий. В ходе курса изучаются основные пакеты компьютерных программ, необходимых современному исследователю. Магистранты приобретают практические навыки работы с академическим Интернетом (полнотекстовые базы данных. библиографические базы данных и т.д.). Специально рассматриваются программы для работы с изображениями и создания презентаций с целью закрепления профессиональных навыков презентации результатов научно-исследовательской работы, а также ведения педагогической деятельности. Отдельно обсуждается проблема информационной безопасности, легитимности интернет-источника, а также авторское право на Интернетпубликации.

Программой дисциплины предусмотрены следующие виды контроля: текущий контроль успеваемости, промежуточный контроль в форме зачета (в конце 1 семестра).

Общая трудоемкость освоения дисциплины составляет 3 зачетных единицы, 108 часов.

# **Содержание**

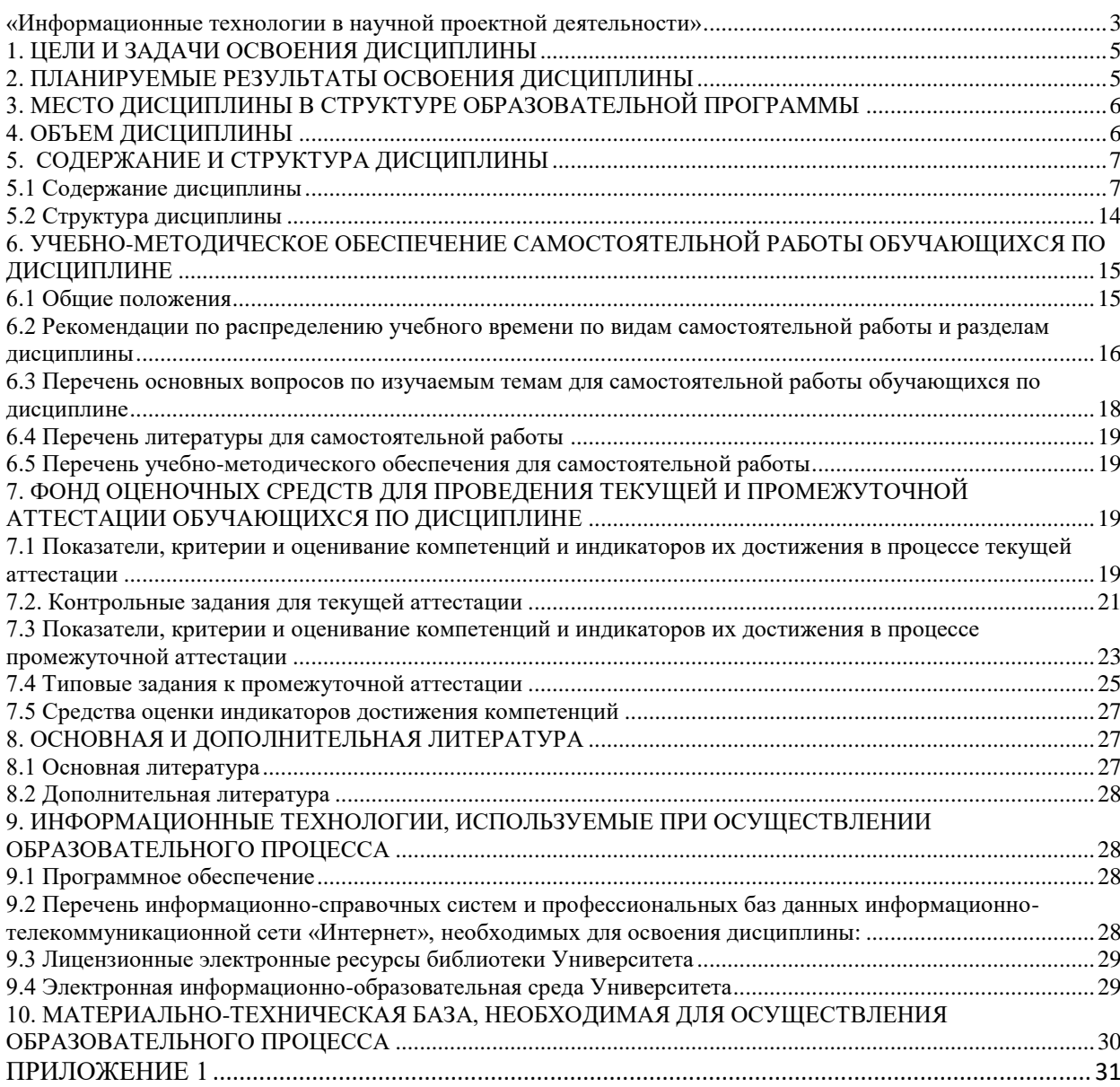

#### **1. ЦЕЛИ И ЗАДАЧИ ОСВОЕНИЯ ДИСЦИПЛИНЫ**

<span id="page-4-0"></span>**Целью** освоения дисциплины «**Информационные технологии в научной проектной деятельности**» формирование знаний, умений и навыков использования информационных технологий в научной проектной деятельности. В ходе освоения материалов дисциплины магистрантам прививаются навыки самостоятельной практической работы с основными программными средствами, которые они впоследствии будут использовать в своей профессиональной деятельности

**Задачами** курса являются:

- ознакомление с современными ИТ и средствами их использования в научной проектной деятельности;

- формирование практических навыков использования ресурсов сети Интернет, пакетных продуктов, баз данных необходимых при проведении исследований и оформлении научно-технической и отчетной документации в профессиональной деятельности магистранта;

- овладение современными средствами подготовки традиционных («журнальных») и электронных публикаций;

- овладение современными средствами представления результатов научных и проектных исследований и др.

<span id="page-4-1"></span>- ознакомление с информационными технологиями реализации управления проектами в научной проектной деятельности.

#### **2. ПЛАНИРУЕМЫЕ РЕЗУЛЬТАТЫ ОСВОЕНИЯ ДИСЦИПЛИНЫ**

В результате изучения учебной дисциплины обучающийся должен овладеть следующими компетенциями: универсальными (УК). Планируемые результаты формирования компетенций и индикаторы их достижения в результате освоения дисциплины представлены в Таблице 1.

Таблица 1

#### **Планируемые результаты освоения дисциплины, соотнесенные с индикаторами достижения компетенций обучающихся**

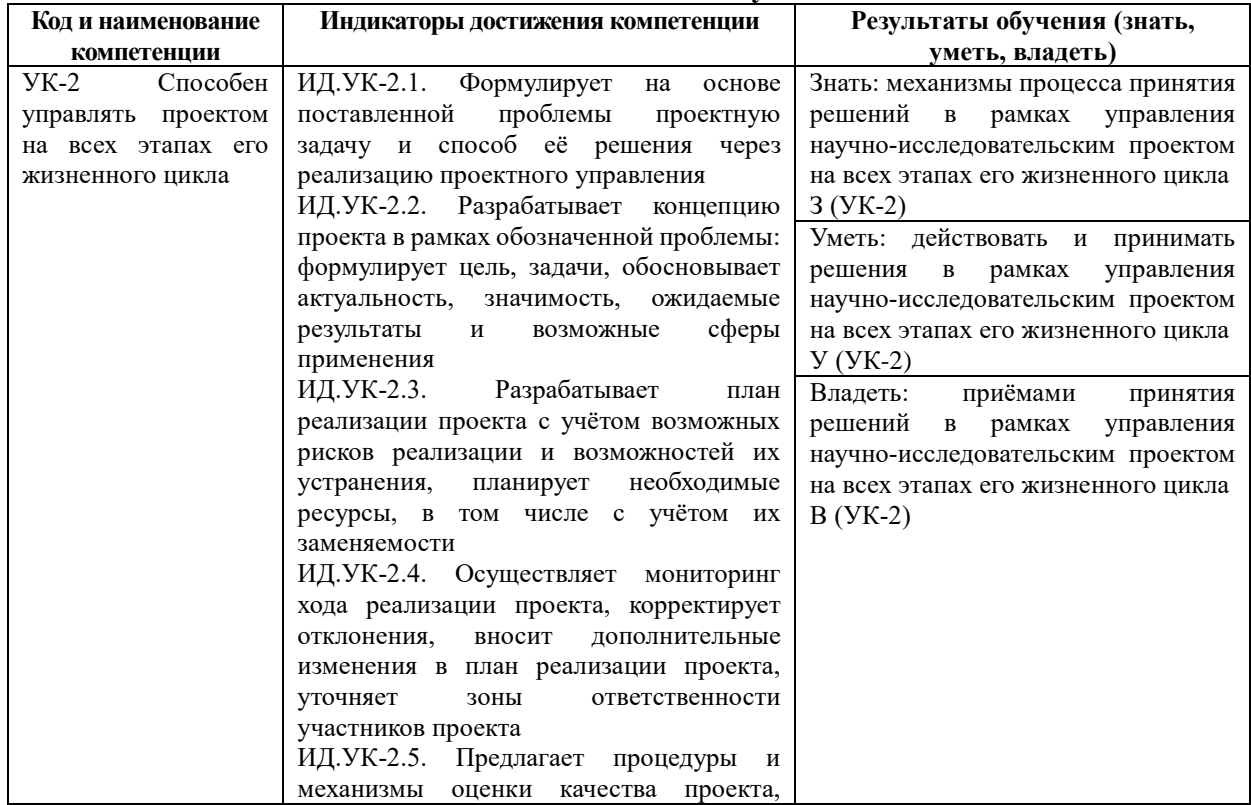

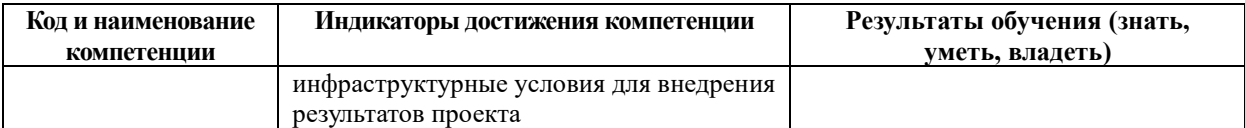

В результате освоения дисциплины обучающийся должен:

**знать**: основные принципы работы с информационными ресурсами сети Интернет, в том числе международными для поиска научной и иной информации; основные правила подготовки научного текста; требования работы с программными продуктами, базами данных, в т.ч. международными для использования в профессиональной деятельности: основные средства и методы обработки результатов исследований, основы управления проектом; современные программные средства, используемые в управлении проектами.

**уметь**: применять навыки работы с современными информационными технологиями для решения исследовательских теоретических и практических задач, представления результатов исследования научному или экспертному сообществу в виде статьи, доклада, презентации, отчета; выбирать соответствующие информационные ресурсы сети Интернет, в том числе международные, для поиска научной и иной информации в рамках исследования; выбирать средства информационных компьютерных технологи для обработки результатов исследований; выбирать ресурсы в информационном пространстве.

**владеть**: навыками работы в поисковых системах сети Интернет, в том числе международных (издательских), для поиска научной информации; навыками работы с современными информационными технологиями в научной проектной деятельности, навыками подготовки публикаций и исследования в соответствие с нормативными требованиями; навыками обработки результатов в научной проектной деятельности; навыками работы в информационном пространстве ЕУ.

## <span id="page-5-0"></span>**3. МЕСТО ДИСЦИПЛИНЫ В СТРУКТУРЕ ОБРАЗОВАТЕЛЬНОЙ ПРОГРАММЫ**

Дисциплина **«Информационные технологии в научной проектной деятельности»** является обязательной дисциплиной обязательной части Блока 1 учебного плана. Курс читается в первом семестре, форма промежуточной аттестации – зачет.

Для успешного освоения материала данной дисциплины требуются знания, умения и навыки, полученные в ходе изучения дисциплин бакалавриата / специалитета.

Знания, умения и навыки, полученные при освоении данной дисциплины, применяются магистрантами в процессе выполнения научно-исследовательской работы и подготовки к защите и защиты выпускной квалификационной работы.

## **4. ОБЪЕМ ДИСЦИПЛИНЫ**

<span id="page-5-1"></span>Общая трудоемкость освоения дисциплины составляет 3 зачетных единицы, 108 часов.

Таблица 2

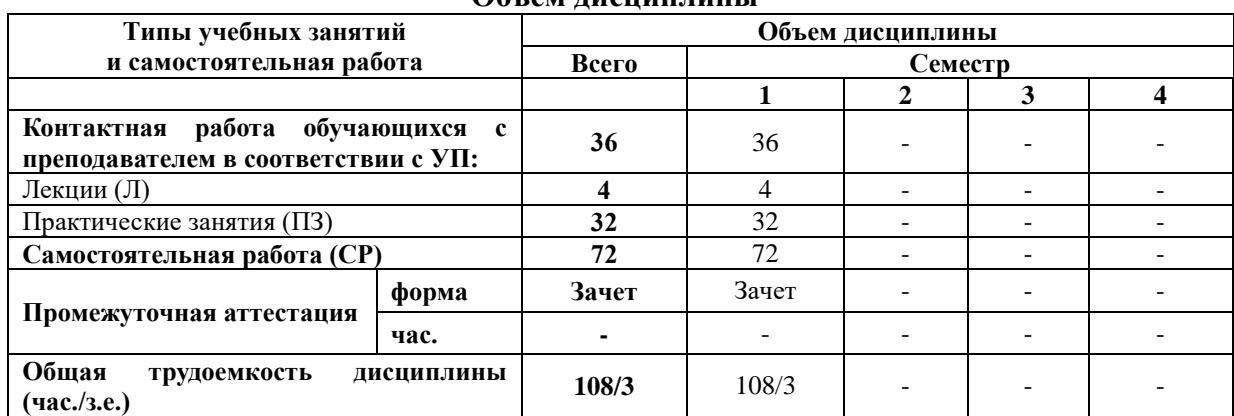

**Объем дисциплины**

## **5. СОДЕРЖАНИЕ И СТРУКТУРА ДИСЦИПЛИНЫ**

<span id="page-6-0"></span>Содержание дисциплины соотносится с планируемыми результатами обучения по дисциплине: через задачи, формируемые компетенции и их компоненты (знания, умения, навыки – далее ЗУВ) по средствам индикаторов достижения компетенций в соответствии с Таблицей 3.

# <span id="page-6-1"></span>**5.1 Содержание дисциплины**

Таблица 3

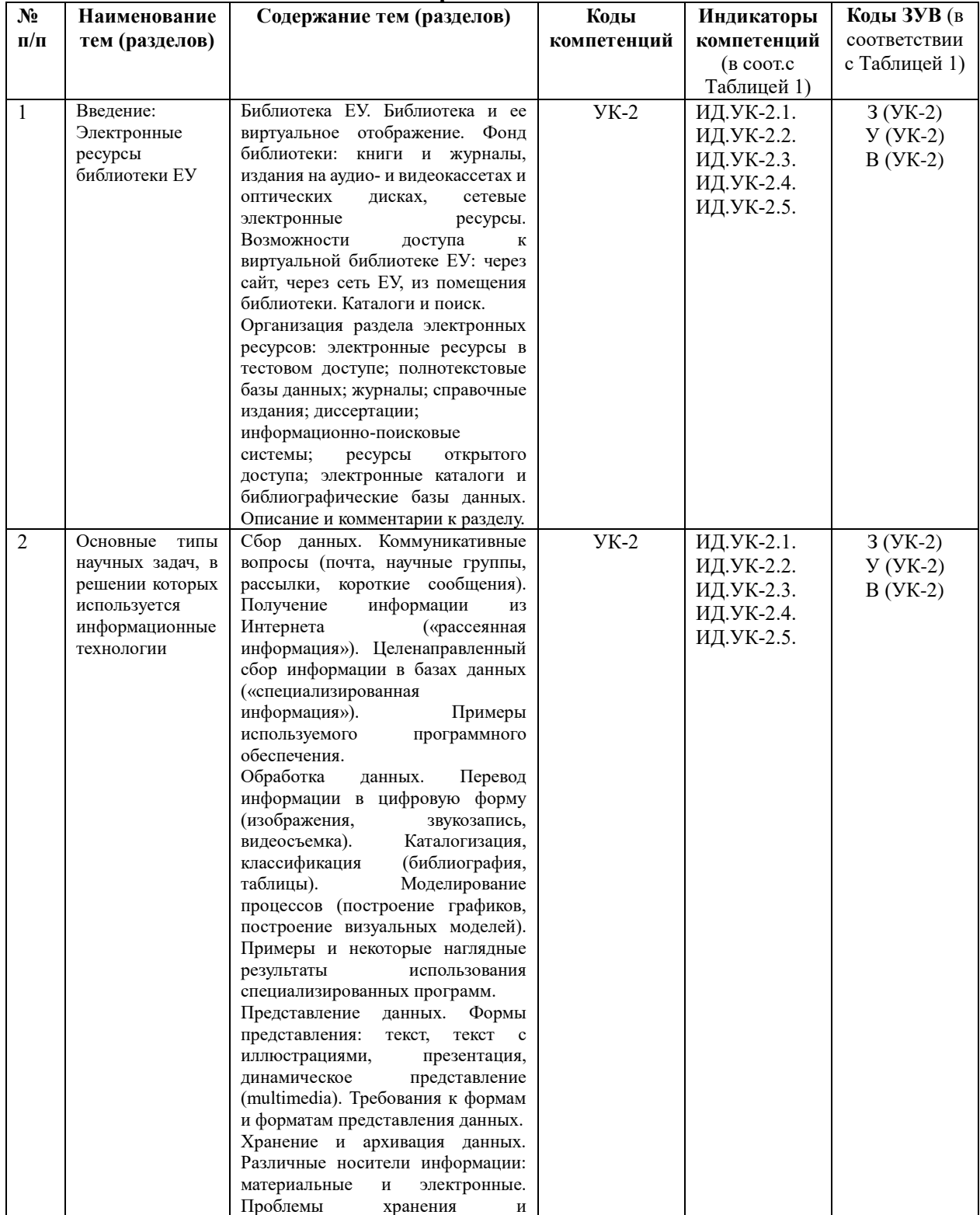

#### **Содержание дисциплины**

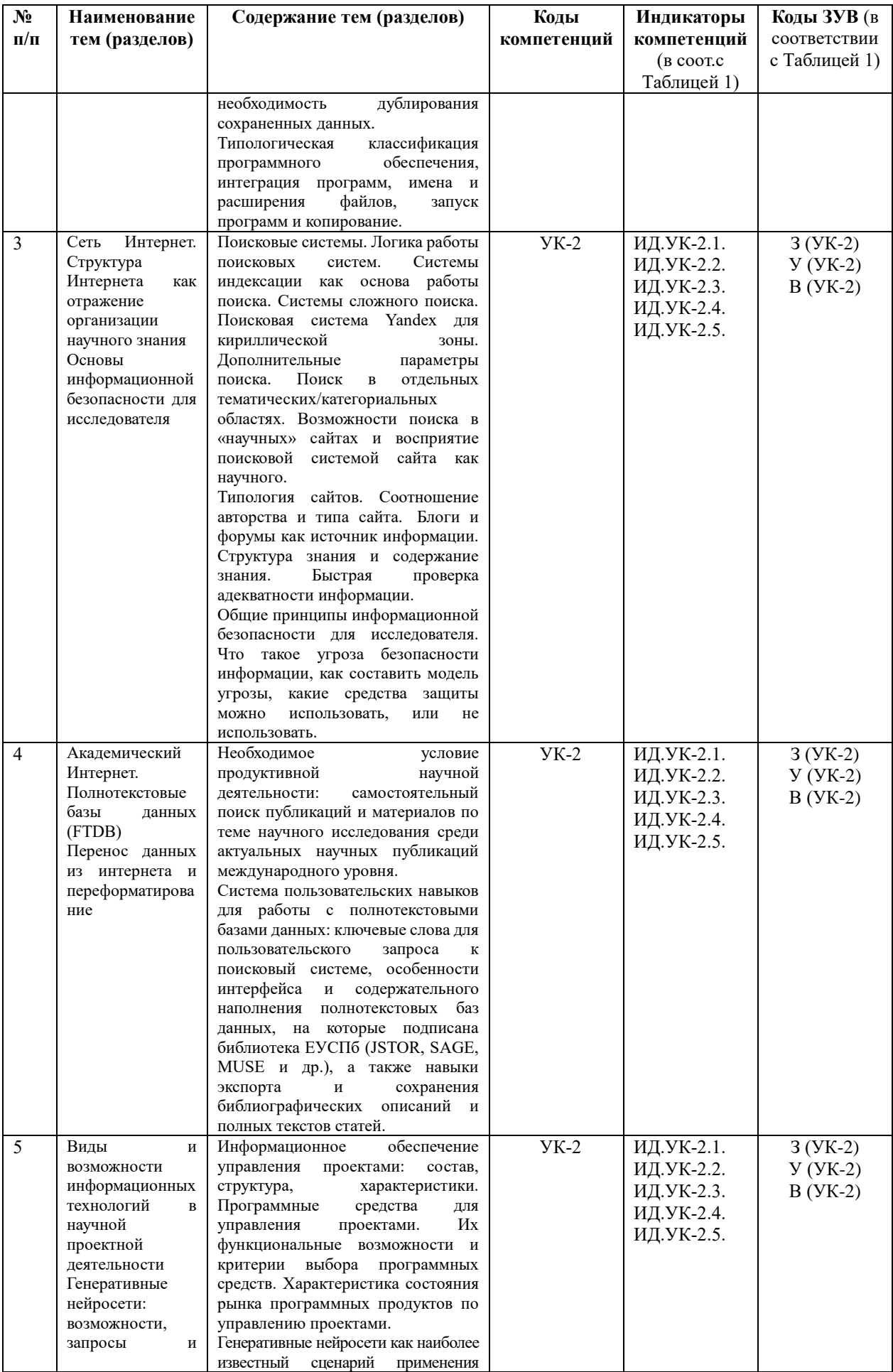

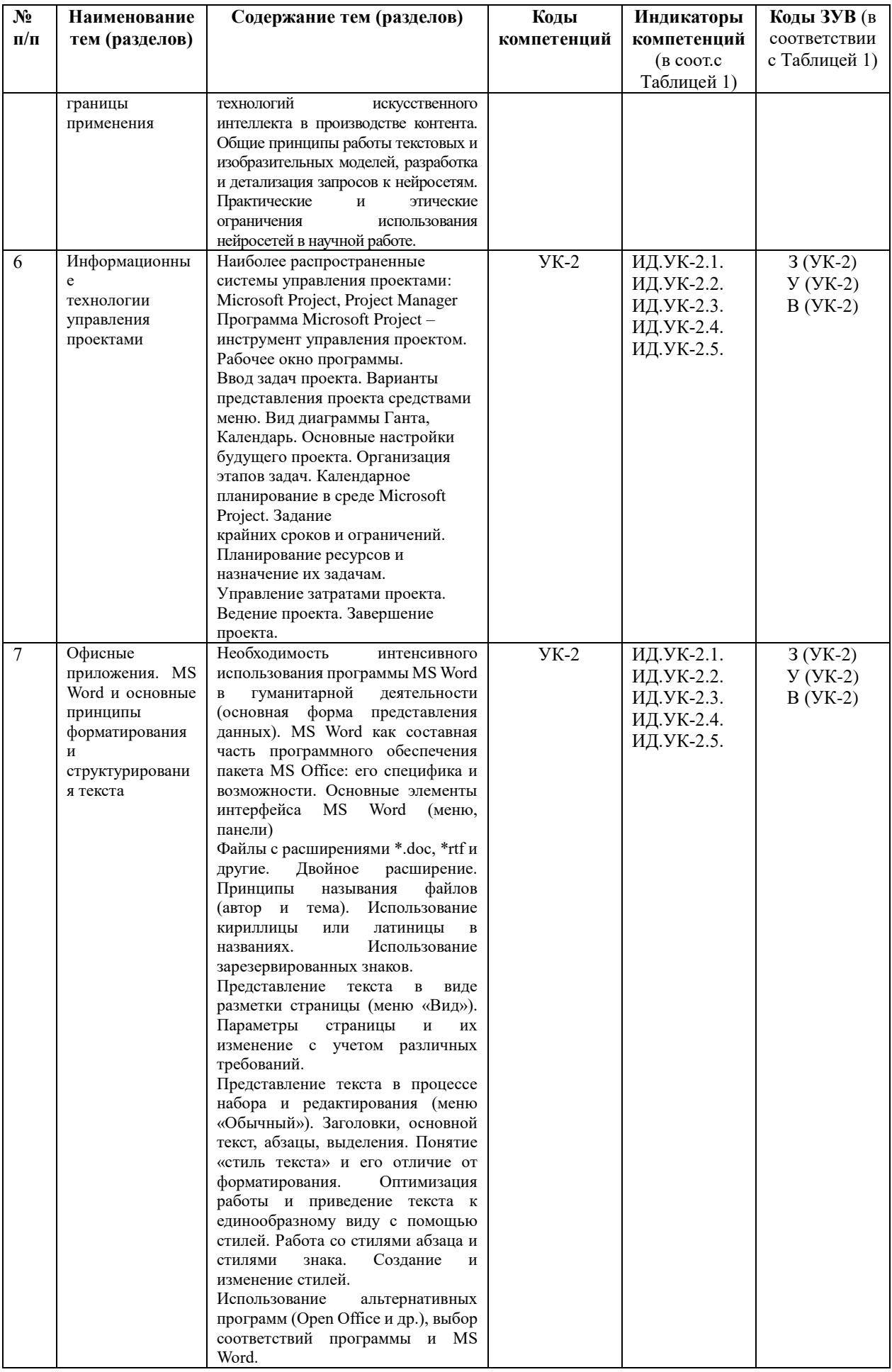

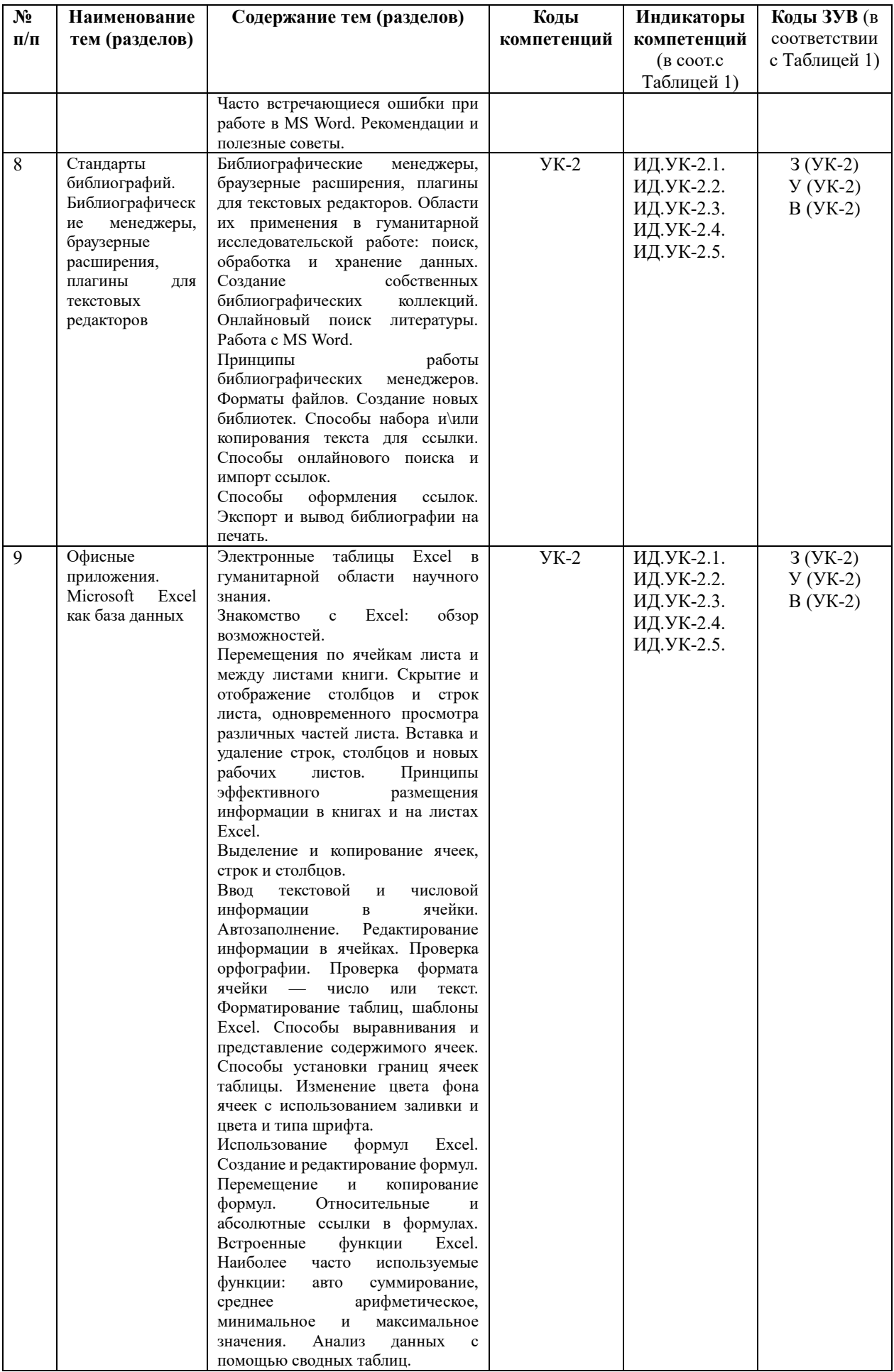

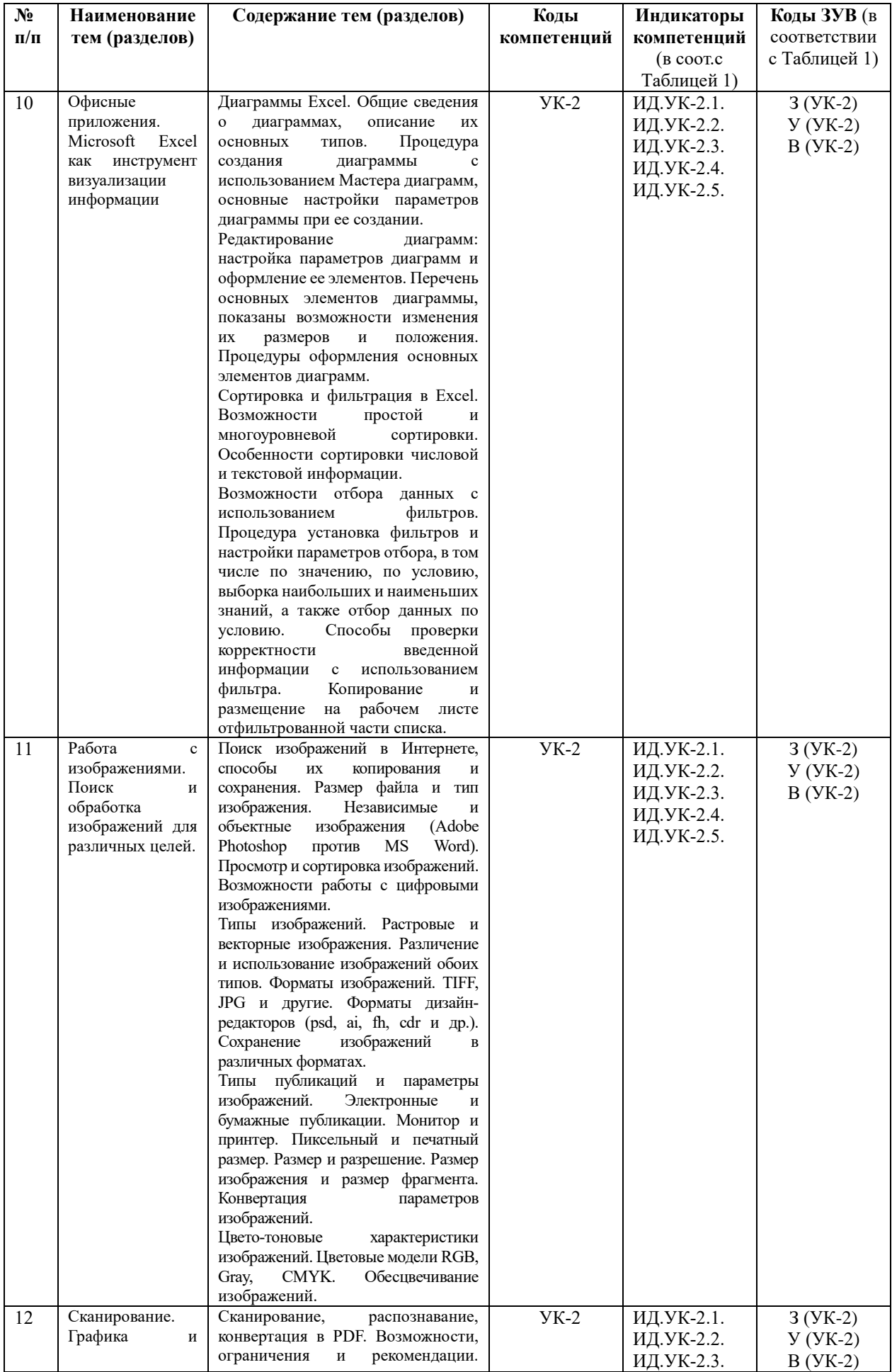

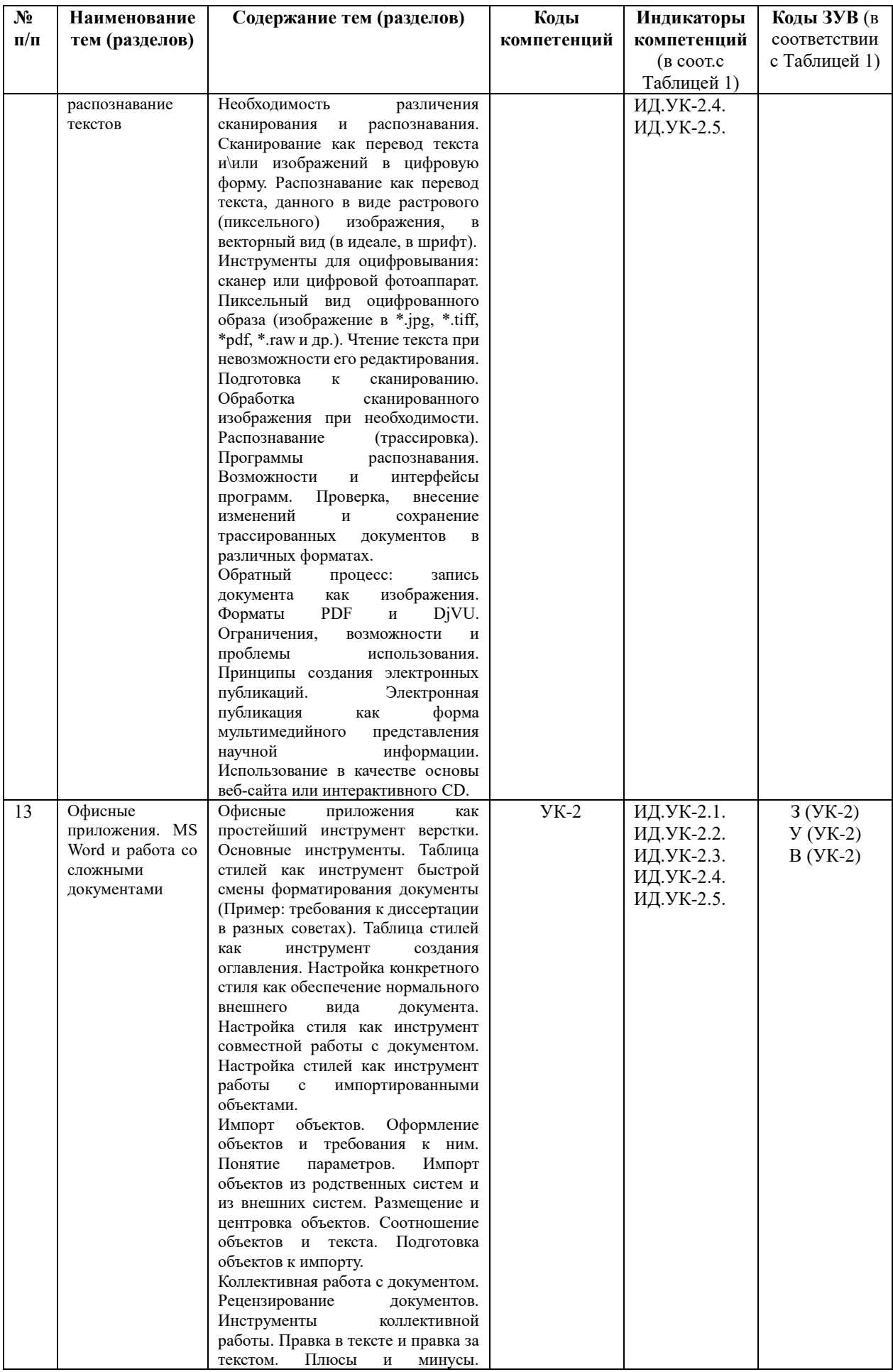

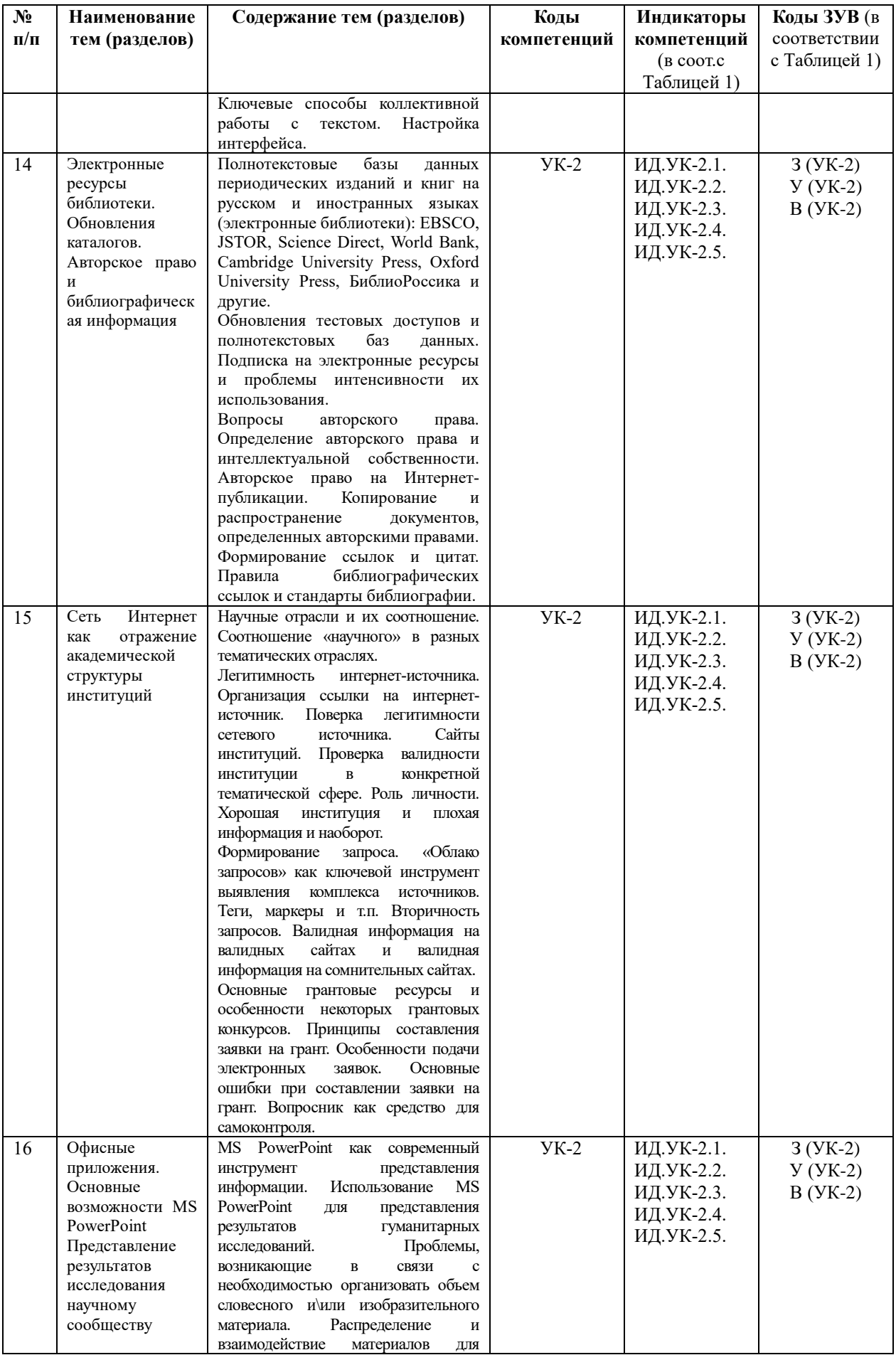

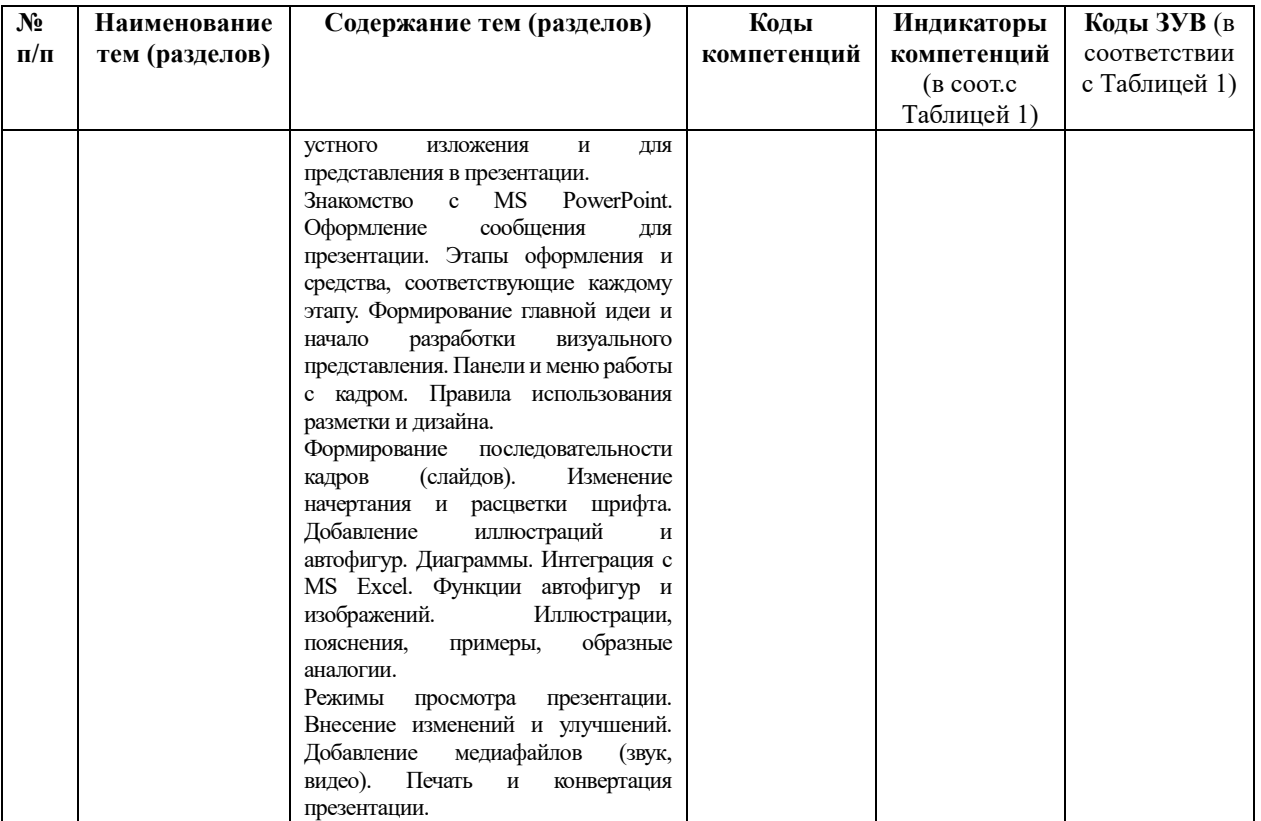

# <span id="page-13-0"></span>**5.2 Структура дисциплины**

Таблица 4

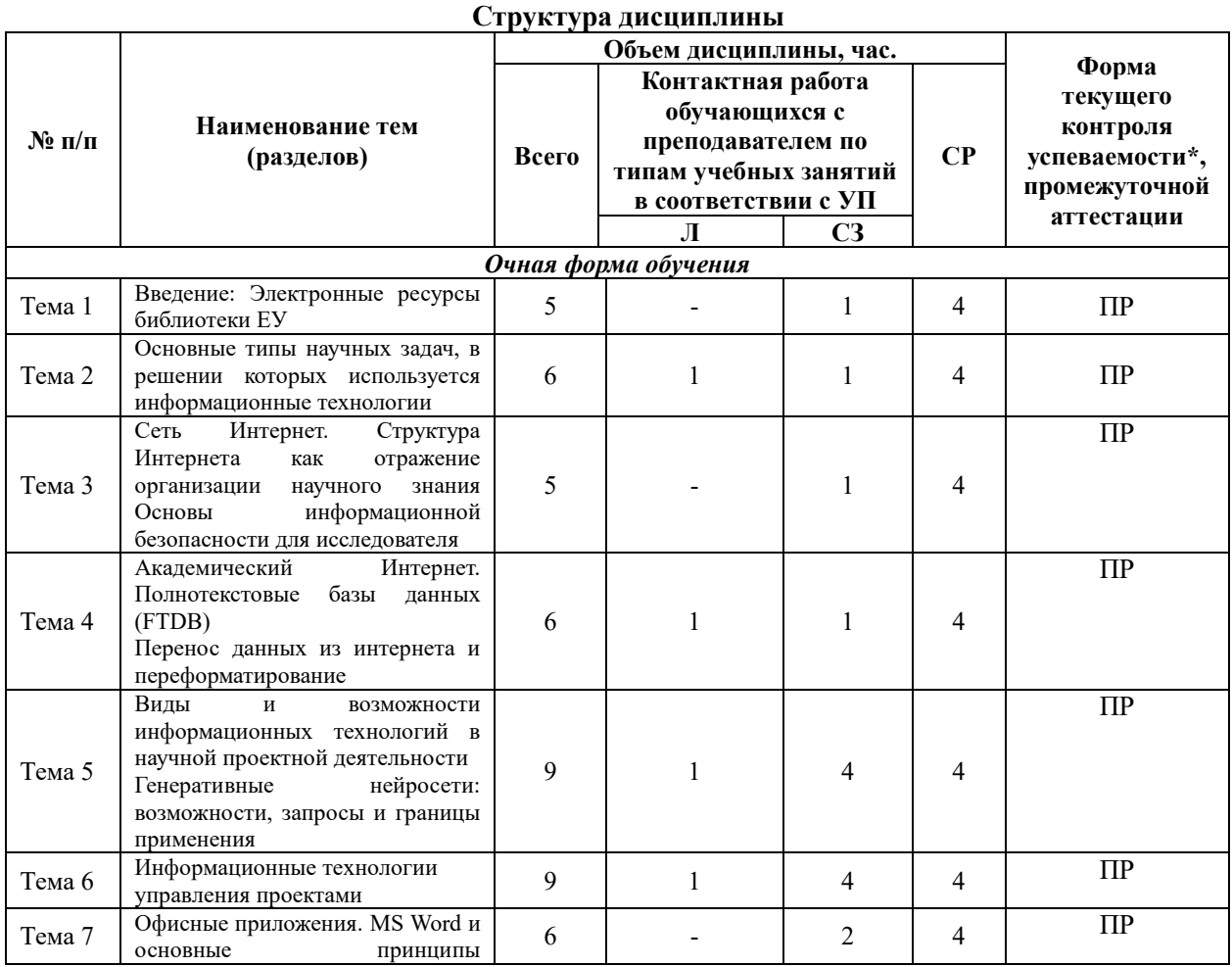

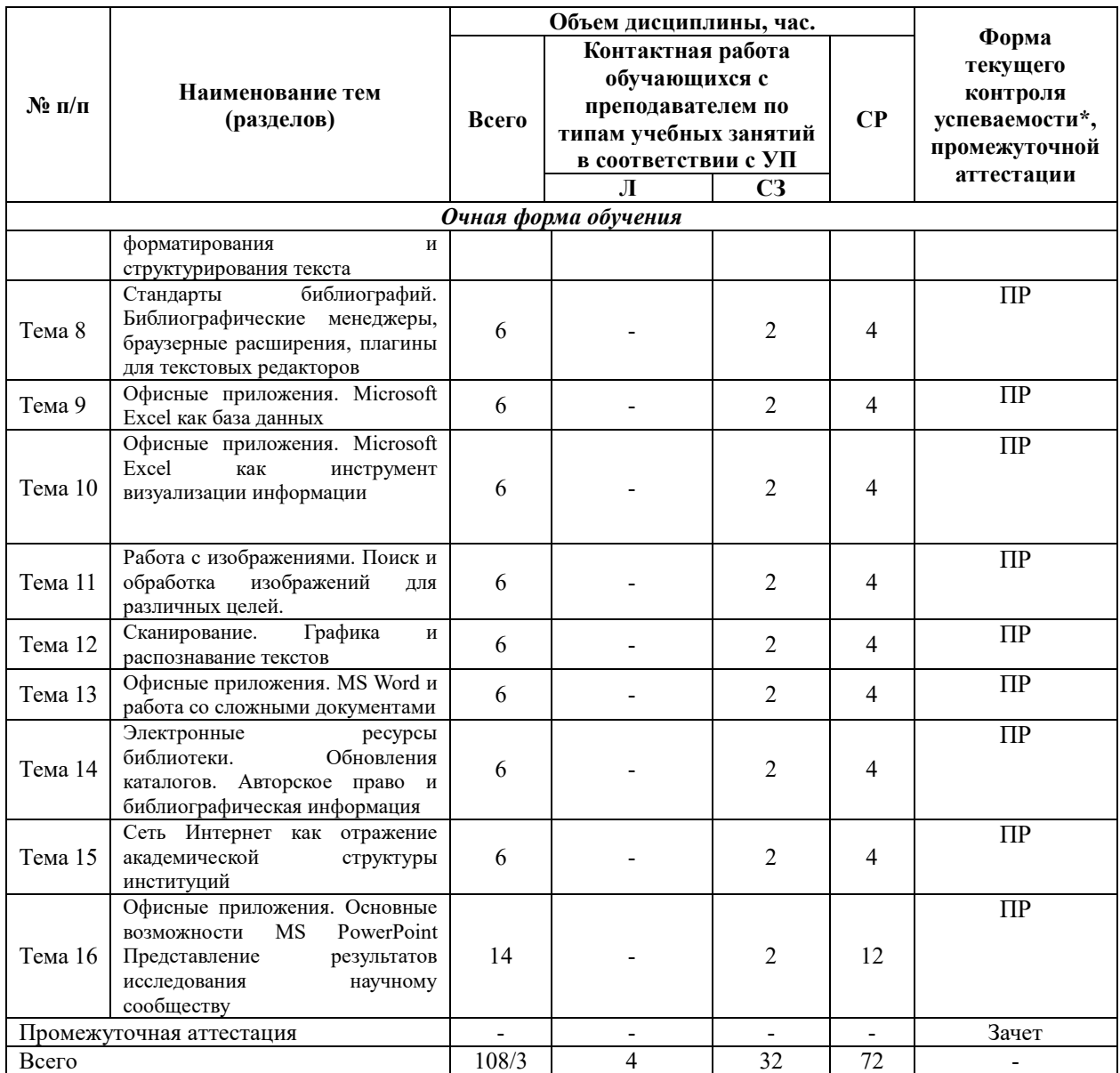

\*Примечание: формы текущего контроля успеваемости: практическая работа (ПР).

## <span id="page-14-0"></span>6. УЧЕБНО-МЕТОДИЧЕСКОЕ ОБЕСПЕЧЕНИЕ САМОСТОЯТЕЛЬНОЙ РАБОТЫ ОБУЧАЮЩИХСЯ ПО ДИСЦИПЛИНЕ

#### <span id="page-14-1"></span>6.1 Обшие положения

Знания и навыки, полученные в результате лекций и семинарских занятий, закрепляются и развиваются в результате повторения материала, усвоенного в аудитории, путем чтения текстов и исследовательской литературы (из списков основной и дополнительной литературы) и их анализа.

Самостоятельная работа является важнейшей частью процесса высшего образования. Ее следует осознанно организовать, выделив для этого необходимое время и соответственным образом организовав рабочее пространство. Важнейшим элементом самостоятельной работы является проработка материалов прошедших занятий (анализ конспектов, чтение рекомендованной литературы) и подготовка к следующим лекциям/семинарам. Литературу, рекомендованную в программе курса, следует, по возможности, читать в течение всего семестра, концентрируясь на обусловленных программой курса темах.

Существенную часть самостоятельной работы магистранта представляет самостоятельное изучение учебно-методических изданий, лекционных конспектов, интернет-ресурсов и пр. Подготовка к семинарским занятиям, диспутам также является важной формой работы магистранта. Самостоятельная работа может вестись как индивидуально, так и при содействии преподавателя.

#### <span id="page-15-0"></span>**6.2 Рекомендации по распределению учебного времени по видам самостоятельной работы и разделам дисциплины**

#### **Тема 1. Введение: Электронные ресурсы библиотеки ЕУ**

1.1. Повторение пройденного на практических занятиях материала, закрепление навыков работы с электронными ресурсами библиотеки на конкретных примерах – 2 часа.

1.2. Подготовка к занятиям по предложенным для обсуждения вопросам, самостоятельное изучение рекомендованной литературы, повторение материала – 2 часа. Итого: 4 часа.

#### **Тема 2. Основные типы научных задач, в решении которых используется информационные технологии**

2.1. Выбор тематической области для разработки индивидуального проекта (объекта, на примере которого будут выполняться все практические работы) и предварительный подбор материала для проекта – 2 часа.

2.2. Повторение пройденного на практических занятиях материала, закрепление навыков работы с информационными технологиями на примерах из выбранной магистрантом предметной области – 2 часа.

Итого: 4 часа.

#### **Тема 3. Сеть Интернет. Структура Интернета как отражение организации научного знания. Основы информационной безопасности для исследователя**

3.1. Повторение пройденного на практических занятиях материала, закрепление навыков работы с информационными технологиями на примерах из выбранной магистрантом предметной области – 1 час.

3.2. Подготовка к занятиям по предложенным для обсуждения вопросам, самостоятельное изучение рекомендованной литературы, повторение материала – 1 час.

3.3. Работа с информационно-справочными системами и профессиональными базами данных информационно-телекоммуникационной сети Интернет – 1 час.

3.4. Работа с угрозами целостности и конфиденциальности информации, изучение средств защиты информации, сертифицированных (рекомендованных к использованию) в России – 1 час.

Итого: 4 часов.

## **Тема 4. Академический Интернет. Полнотекстовые базы данных (FTDB). Перенос данных из интернета и переформатирование**

4.1. Повторение пройденного на практических занятиях материала, закрепление навыков работы с информационными технологиями на примерах из выбранной магистрантом предметной области – 2 часа.

4.2. Подготовка к занятиям по предложенным для обсуждения вопросам, самостоятельное изучение рекомендованной литературы, повторение материала. Закрепление навыков работы с информационными технологиями на примерах из выбранной магистрантом предметной области – 2 часа.

Итого: 4 часа.

**Тема 5. Виды и возможности информационных технологий в научной проектной деятельности. Генеративные нейросети: возможности, запросы и границы применения**

5.1. Изучение вопросов, представленных в списке тем практических занятий. Повторение изученного на предыдущих занятиях материала – 2 часа.

5.2. Разработка индивидуального проекта по предложенному преподавателем плану и оформление пояснительной записки к нему – 1 час.

5.3 Предложение по возможному применению генеративных нейросетей при работе над индивидуальным проектом – 1 час.

Итого: 4 часа.

#### **Тема 6. Информационные технологии управления проектами**

6.1. Знакомство с рабочим окном и инструментами программы MS Project. Изучение вариантов представления проекта средствами меню и прочих вопросов, указанных в списке тем практических занятий — 2 часа.

6.2. Представление индивидуального проекта в программе MS Project: построение диаграммы Ганта, распределение ресурсов и задач — 2 часа.

Итого: 4 часа.

#### **Тема 7. Офисные приложения. MS Word и основные принципы форматирования и структурирования текста**

7.1. Повторение пройденного на практических занятиях материала, закрепление навыков работы с информационными технологиями на примере из выбранной магистрантом предметной области – 2 часа.

7.2. Работа над индивидуальным проектом – 2 часа.

Итого: 4 часа.

## **Тема 8. Стандарты библиографий. Библиографические менеджеры, браузерные расширения, плагины для текстовых редакторов:**

8.1. Повторение пройденного на практических занятиях материала, закрепление навыков работы с информационными технологиями на примерах из выбранной магистрантом предметной области – 2 часа.

8.2. Работа с информационно-справочными системами, библиографическими менеджерами, браузерными расширениями, плагинами для текстовых редакторов информационно-телекоммуникационной сети Интернет – 2 часа.

Итого: 4 часа.

#### **Тема 9. Офисные приложения. Excel как база данных**

9.1. Изучение вопросов, представленных в списке тем практических занятий. Повторение изученного на предыдущих занятиях материала – 2 часа.

9.2. Работа над индивидуальным проектом – 2 часа. Итого: 4 часа.

#### **Тема 10. Офисные приложения. Excel как инструмент визуализации информации**

10.1. Изучение вопросов, представленных в списке тем практических занятий. Повторение изученного на предыдущих занятиях материала – 2 часа.

10.2. Работа над индивидуальным проектом – 2 часа.

Итого: 4 часа.

#### **Тема 11. Работа с изображениями. Поиск и обработка изображений для различных целей**

11.1. Изучение вопросов, представленных в списке тем практических занятий. Повторение изученного на предыдущих занятиях материала – 2 часа.

11.2. Работа над индивидуальным проектом – 2 часа. Итого: 4 часа.

#### **Тема 12. Сканирование. Графика и распознавание текстов**

12.1. Изучение вопросов, представленных в списке тем практических занятий. Повторение изученного на предыдущих занятиях материала –1 час.

12.2. Подготовка к занятиям по предложенным для обсуждения вопросам, самостоятельное изучение рекомендованной литературы, повторение материала – 2 часа.

12.3. Работа с информационно-справочными системами и профессиональными базами данных информационно-телекоммуникационной сети Интернет – 1 час.

Итого: 4 часа.

#### **Тема 13. Офисные приложения. MS Word и работа со сложными документами**

13.1. Изучение вопросов, представленных в списке тем практических занятий. Повторение изученного на предыдущих занятиях материала – 2 часа.

13.2. Работа над индивидуальным проектом – 2 часа. Итого: 4 часа.

#### **Тема 14. Электронные ресурсы библиотеки. Обновления каталогов. Авторское право и библиографическая информация**

14.1. Подготовка к занятиям по предложенным для обсуждения вопросам, самостоятельное изучение рекомендованной литературы, повторение материала – 2 часа.

14.2. Работа с информационно-справочными системами и профессиональными базами данных информационно-телекоммуникационной сети Интернет – 2 часа.

Итого: 4 часа.

#### **Тема 15. Сеть Интернет как отражение академической структуры институций:**

15.1. Подготовка к занятиям по предложенным для обсуждения вопросам, самостоятельное изучение рекомендованной литературы, повторение материала – 1 час.

15.2. Работа с информационно-справочными системами и профессиональными базами данных информационно-телекоммуникационной сети Интернет – 1 час.

15.2. Завершение проекта – 2 часа.

Итого: 4 часа.

#### **Тема 16. Офисные приложения. Основные возможности MS PowerPoint. Представление результатов исследования научному сообществу**

16.1. Изучение вопросов, представленных в списке тем практических занятий. Повторение изученного на предыдущих занятиях материала – 6 часов.

16.2. Оформление презентации по теме индивидуального проекта – 6 часов. Итого: 12 часов.

#### <span id="page-17-0"></span>**6.3 Перечень основных вопросов по изучаемым темам для самостоятельной работы обучающихся по дисциплине**

1. Особенности работы поисковой системы Yandex для кириллической зоны.

2. Поиск научных публикаций и материалов по теме научного исследования: технология поиска, базы, оформление источников.

3. Иные информационные системы управления проектами.

4. Принципы форматирования текстовых документов в профессиональной научной деятельности.

5. Этика обучения и применения искусственного интеллекта. Общественные угрозы развития и применения искусственного интеллекта.

6. Возможности MS Excel в профессиональной научной проектной деятельности.

7. Типы и форматы графических объектов. Использования графики и изображений в научных проектах.

- 8. MS PowerPoint в представлении результатов научных исследований.
- 9. Электронные ресурсы библиотек. Полнотекстовые базы данных (FTDB).
- 10. Сеть Интернет как отражение академической структуры институций.
- 11. Средства защиты информации в сети Интернет.

#### <span id="page-18-0"></span>**6.4 Перечень литературы для самостоятельной работы**

1. Колокольникова, А. И. Информатика: расчетно-графические работы : учебное пособие : [16+] / А. И. Колокольникова. – Москва ; Берлин : Директ-Медиа, 2021. – 345 с. : ил., табл. – Режим доступа: по подписке. – URL: <https://biblioclub.ru/index.php?page=book&id=611664> . – Библиогр. в кн. – ISBN 978-5-4499- 1990-8. – DOI 10.23681/611664. – Текст : электронный.

2. Каймин, В. А. Информатика: Учебник / Каймин В. А. - 6-е изд. - Москва : НИЦ ИНФРА-М, 2016. - 285 с.:- (Высшее образование: Бакалавриат). - ISBN 978-5-16- 003778-3. - Текст : электронный. - URL: https://znanium.com/catalog/product/542614. – Режим доступа: по подписке.

#### <span id="page-18-1"></span>**6.5 Перечень учебно-методического обеспечения для самостоятельной работы**

Для обеспечения самостоятельной работы магистрантов по дисциплине «Информационные технологии в научной проектной деятельности» разработано учебнометодическое обеспечение в составе:

1. Контрольные задания для подготовки к процедурам текущего контроля (п. 7.2 Рабочей программы).

2. Типовые задания для подготовки к промежуточной аттестации (п. 7.4 Рабочей программы).

3. Рекомендуемые основная, дополнительная литература, Интернет-ресурсы и справочные системы (п. 8, 9 Рабочей программы).

4. Рабочая программа дисциплины размещена в электронной информационнообразовательной среде Университета на электронном учебно-методическом ресурсе АНООВО «ЕУСПб» — образовательном портале LMS Sakai — Sakai@EU.

## <span id="page-18-2"></span>**7. ФОНД ОЦЕНОЧНЫХ СРЕДСТВ ДЛЯ ПРОВЕДЕНИЯ ТЕКУЩЕЙ И ПРОМЕЖУТОЧНОЙ АТТЕСТАЦИИ ОБУЧАЮЩИХСЯ ПО ДИСЦИПЛИНЕ**

#### <span id="page-18-3"></span>**7.1 Показатели, критерии и оценивание компетенций и индикаторов их достижения в процессе текущей аттестации**

Информация о содержании и процедуре текущего контроля успеваемости, методике оценивания знаний, умений и навыков обучающегося в ходе текущего контроля доводятся научно-педагогическими работниками Университета до сведения обучающегося на первом занятии по данной дисциплине.

Текущий контроль предусматривает подготовку магистрантов к каждому лабораторному занятию, активное слушание на лекциях. Магистрант должен присутствовать на лабораторных занятиях, демонстрировать владение изученным материалом (отвечать на вопросы преподавателя), грамотно и развернуто высказываться по теме, выполнять упражнения и практические работы по темам курса.

Текущий контроль по курсу проводится в форме представления магистрантами практических работ по темам курса. Данная форма текущей аттестации демонстрирует степень освоения магистрантами материала курса, знакомства с дополнительной литературой и успешности формирования компетенций.

## Таблица 5

Показатели, критерии и оценивание компетенций и индикаторов их

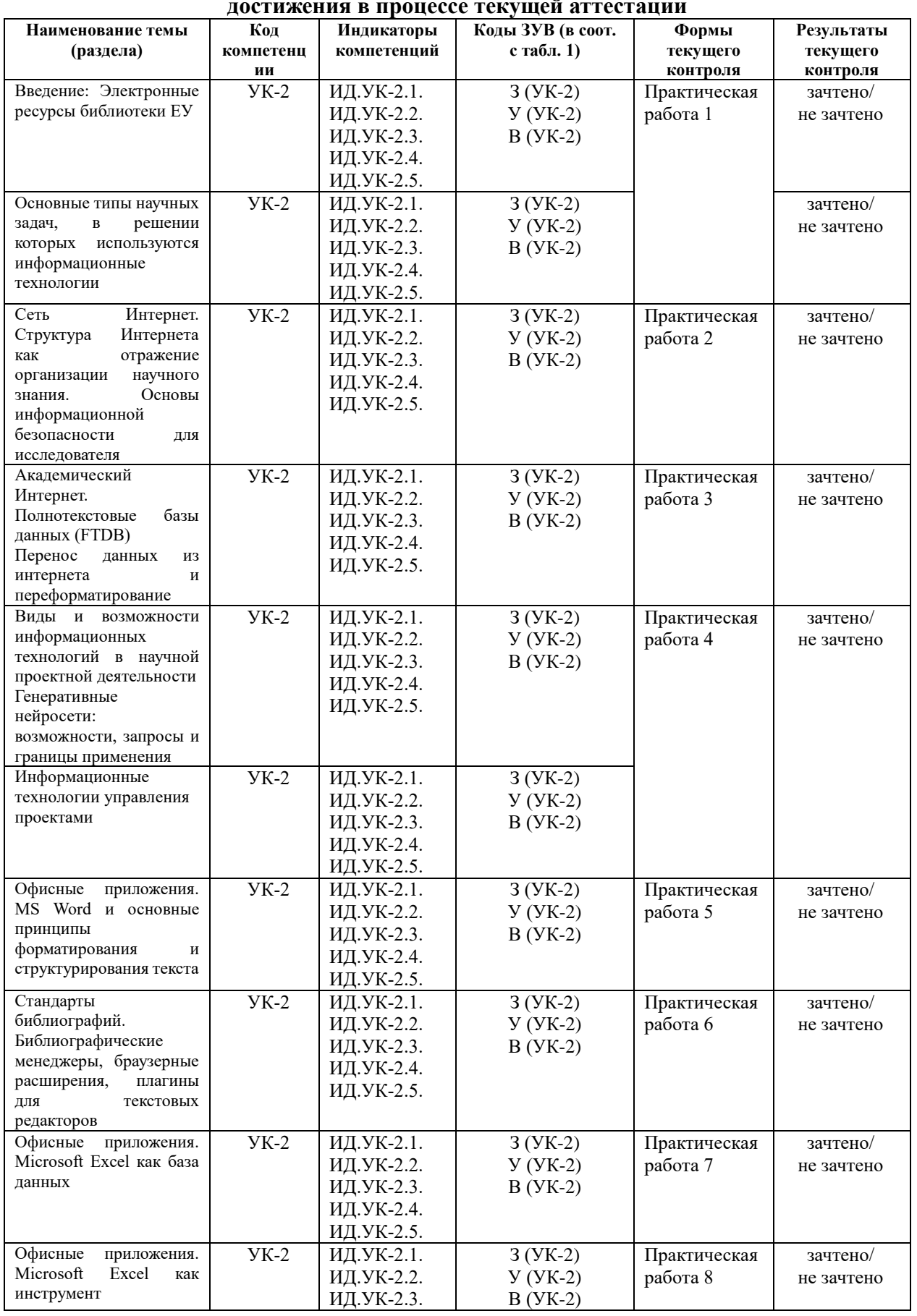

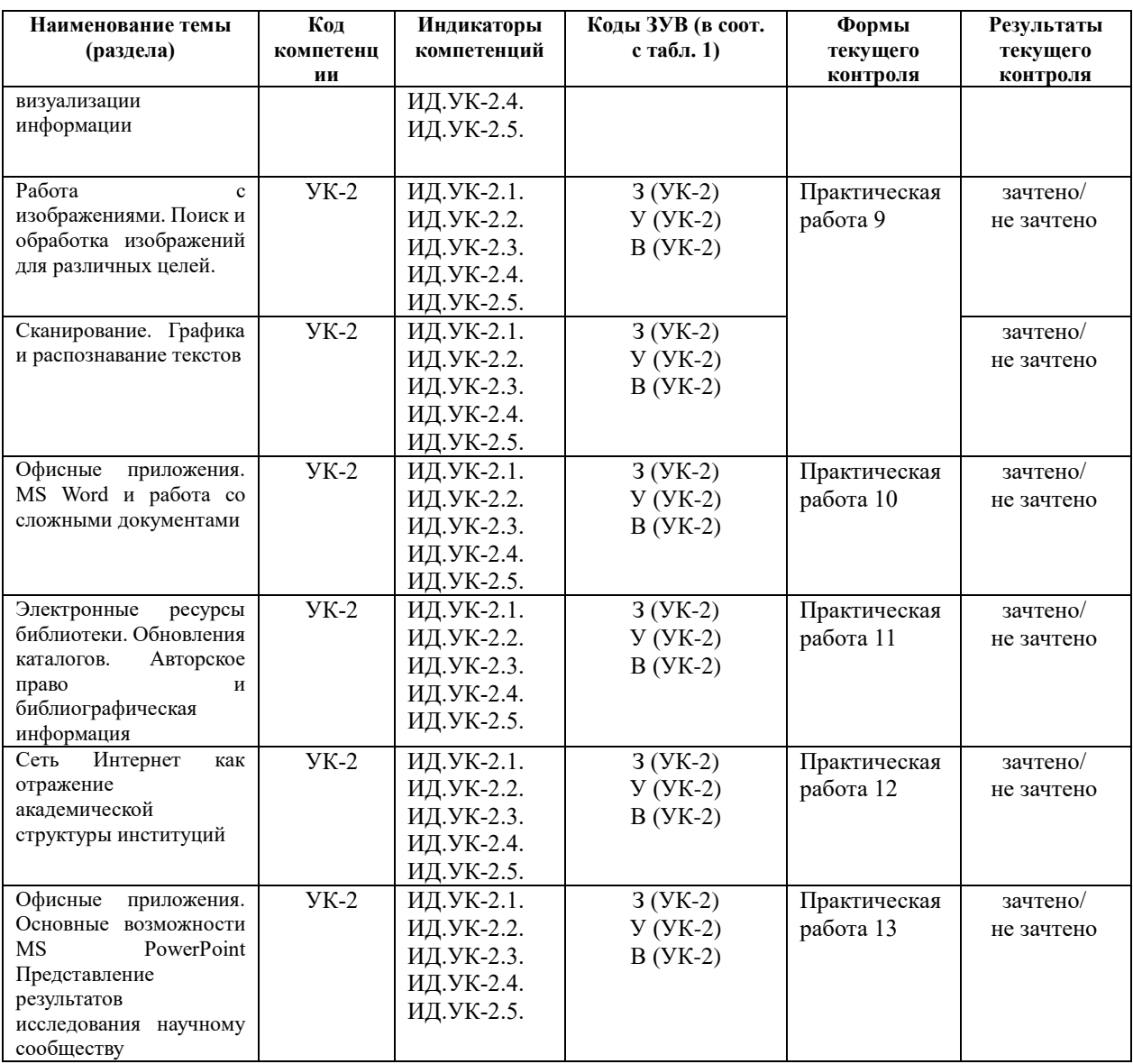

Таблина 6

#### Критерии оненивания

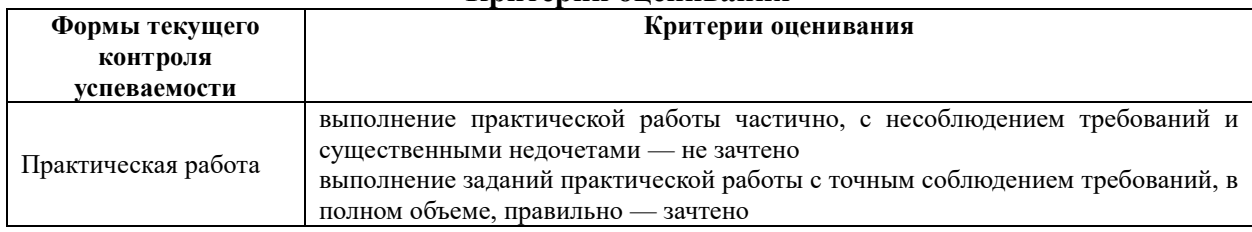

#### <span id="page-20-0"></span>7.2. Контрольные задания для текущей аттестации

#### Примерная тематика практических работ

Практическая работа 1. Формулировка темы научного исследования.

Каждый магистрант получает задание сформулировать тему своего исследовательского проекта, выписать основные ключевые слова, фамилии авторов и атрибуты научных статей по выбранной теме. Магистрант должен найти не менее 3 статей, удовлетворяющих заданным критериям, в каталоге библиотеки ЕУ, и сдать преподавателю.

Практическая работа 2. Сеть Интернет. Структура Интернета как отражение организации научного знания. Основы информационной безопасности для исследователя

Магистрант должен составить каталог аннотированных ссылок на ресурсы, найденные по своему научному проекту, сформулировать разные тематизации своей работы, найти и представить соответствующую литературу. Определить основные средства защиты информации, которые будут использоваться при работе над научным проектом.

Практическая работа 3. Академический Интернет. Полнотекстовые базы данных (FTDB). Перенос данных из интернета и переформатирование

Каждый магистрант должен представить результаты работы с полнотекстовыми базами данных по теме своего проекта: ключевые слова поискового запроса, сохраненные библиографические описания и полные тексты статей по базам JSTOR, SAGE, MUSE.

Практическая работа 4. Виды и возможности информационных технологий в научной проектной деятельности. Информационные технологии управления проектами

Каждый магистрант должен представить подготовленный в Microsoft Project проект, внутри которого расписать задачи проекта, сроки их выполнения, назначить ресурсы для решения каждой задачи. В рамках собственного проекта рассмотреть возможность использования инструментов искусственного интеллекта.

Практическая работа 5. Офисные приложения. MS Word и основные принципы форматирования и структурирования текста

Магистранты получают задание создать текст по теме научного исследования с использованием стилей, ссылок и сносок, перекрестных ссылок. Представить преподавателю файл, соответствующий критериям, принятым в научном сообществе, в разных форматах.

Практическая работа 6. Стандарты библиографий. Библиографические менеджеры, браузерные расширения, плагины для текстовых редакторов

Магистранты получают задание создать библиотеку, соответствующую теме своего исследовательского проекта и провести поиск библиографических ссылок. Осуществить экспорт ссылок и оформление библиографии, и представить результат работы преподавателю.

Практическая работа 7. Офисные приложения. Microsoft Excel как база данных

Каждый магистрант получает таблицу гипотетического расчета страниц в научном журнале в зависимости от количества печатных знаков статьи. Преподавателю должна быть представлена заполненная таблица с использованием формул Excel и форматированием.

Практическая работа 8. Офисные приложения. Microsoft Excel как инструмент визуализации информации

Каждый магистрант получает таблицу с гипотетическим списком сотрудников ВУЗа, имеющим несколько атрибутов. Преподавателю должен быть представлен список с осуществленной сортировкой и фильтрацией с целью отбора элементов списка по заданным параметрам, построены диаграммы наилучшим образом представляющие анализируемые данные.

Практическая работа 9. Работа с изображениями. Поиск и обработка изображений для различных целей. Сканирование. Графика и распознавание текстов

Магистранты получают задание реализовать поиск изображений с сохранением в различных форматах, представить преподавателю изображения, подготовленные для электронной и печатной публикации.

Магистранты подготавливают текст и изображения в соответствии с темами научного исследования. Преподавателю представляются результаты сканирования и распознавания текстов с правкой и переформатированием, сохраненные в виде электронной научной публикации (pdf).

## Практическая работа 10. Офисные приложения. MS Word и работа со сложными документами

Группы магистрантов разрабатывают тексты в соответствии с научной темой. Слушатели получают задание по коллективной работе, куда входит пересылка документа, внесение и отклонение исправлений и комментариев. Индивидуальная работа магистрантов состоит в представлении преподавателю заранее определенных текстов с размеченными стилями заголовков и текста, включением таблиц и\или изображений, присвоением названий, созданием списка иллюстраций и оглавлением.

Практическая работа 11. Электронные ресурсы библиотеки. Обновления каталогов. Авторское право и библиографическая информация

Каждый магистрант создает библиографические ссылки по теме научного исследования (в различных стандартах) и представляет результаты работы в виде документа MS Word.

Практическая работа 12. Сеть Интернет как отражение академической структуры институций

Магистранты должны найти ресурсы по теме своего исследовательского проекта, оценить валидность информации и представить преподавателю результаты работы в виде документа MS Word.

Практическая работа 13. Офисные приложения. Основные возможности MS PowerPoint. Представление результатов исследования научному сообществу

Каждый магистрант должен приготовить самопрезентацию индивидуального проекта в формате PowerPoint и сдать ее преподавателю.

#### <span id="page-22-0"></span>**7.3 Показатели, критерии и оценивание компетенций и индикаторов их достижения в процессе промежуточной аттестации**

**Форма промежуточной аттестации** по дисциплине — **зачет,** выставляемый на основе практической работы. Практическая работа, представляемая магистрантами на зачет, состоит из трех заданий, содержательно связанных с предметной областью профессиональных интересов магистрантов. Зачетная практическая работа подготавливается магистрантами в течение семестра, включая этапы выбора темы работы (индивидуального проекта зачетной практической работы), создания плана работы и выполнения заданий.

Перед зачетом проводится консультация, на которой преподаватель отвечает на вопросы магистрантов.

В результате промежуточного контроля знаний студенты получают аттестацию по дисциплине.

Таблица 7

#### **Показатели, критерии и оценивание компетенций и индикаторов их достижения в процессе промежуточной аттестации**

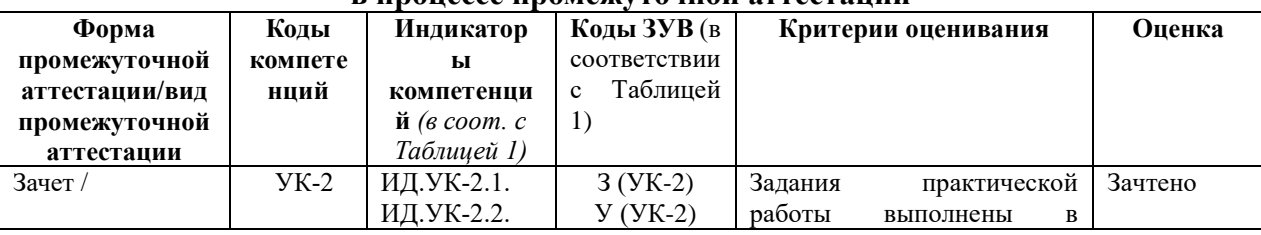

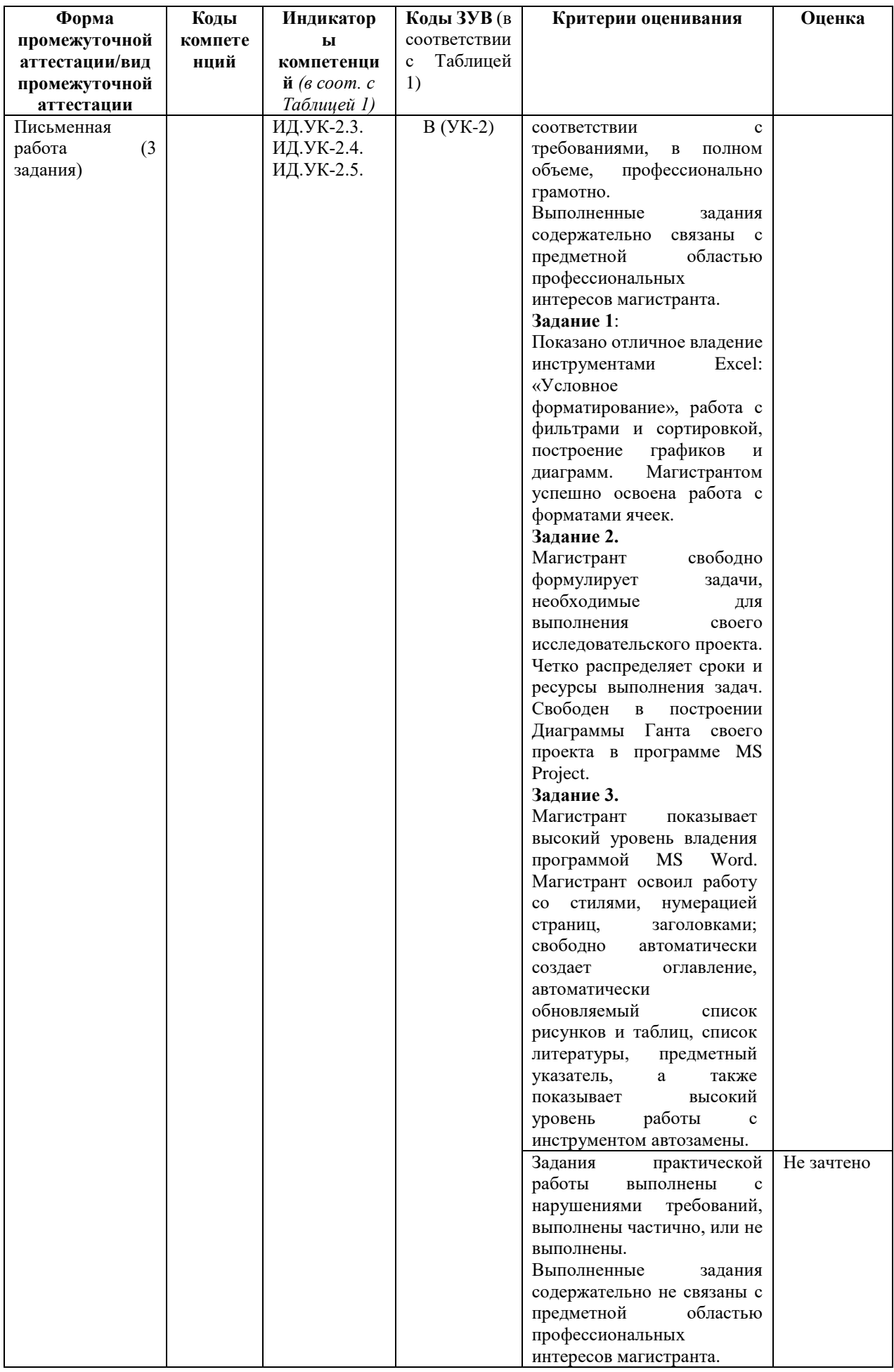

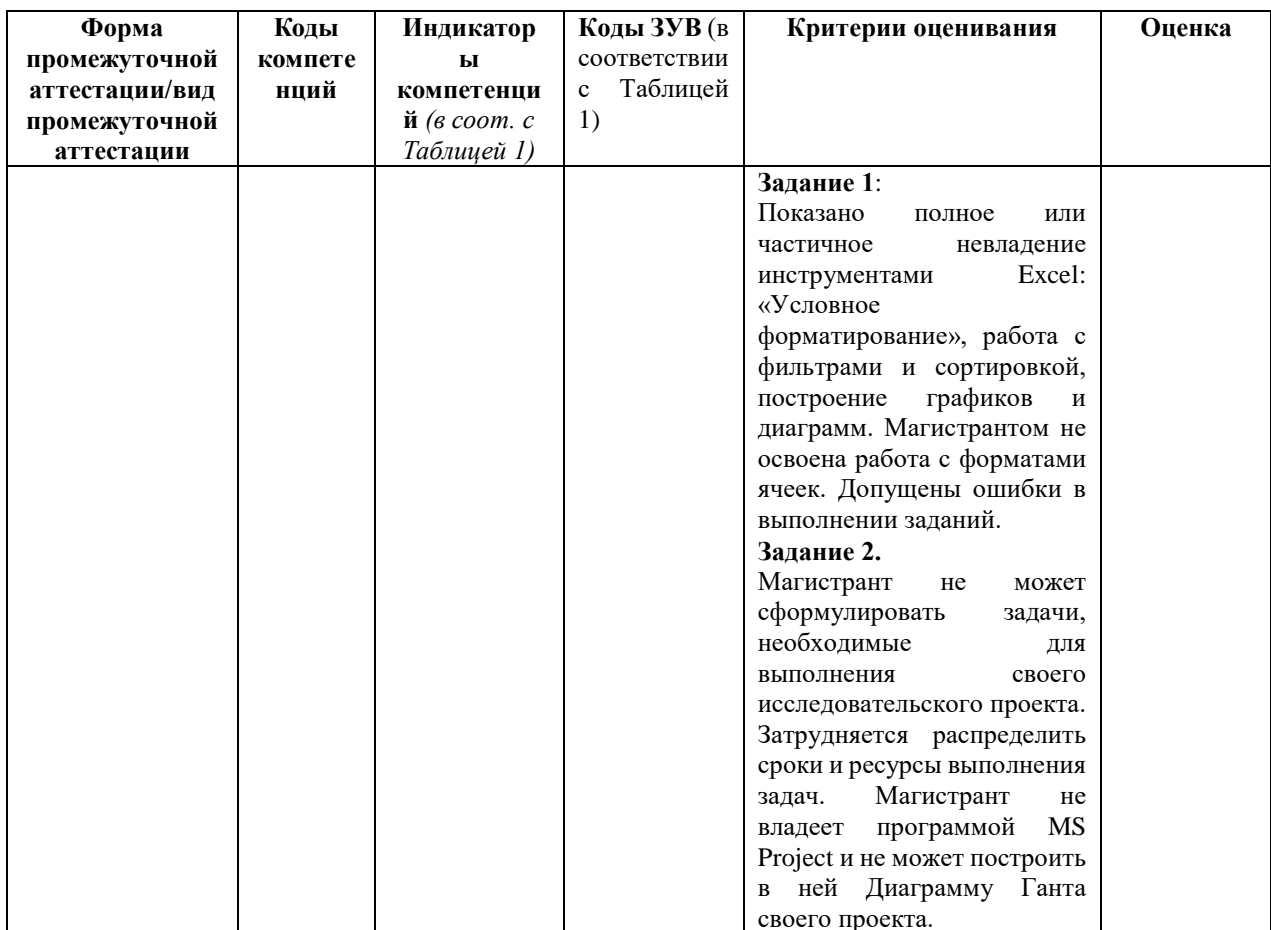

Результаты сдачи промежуточной аттестации по направлениям подготовки уровня магистратуры оцениваются по стобалльной системе оценки в соответствии с Положением о формах, периодичности и порядке организации и проведения текущего контроля успеваемости и промежуточной аттестации обучающихся в АНООВО «ЕУСПб» следующим образом согласно таблице 7а.

Таблина 7а

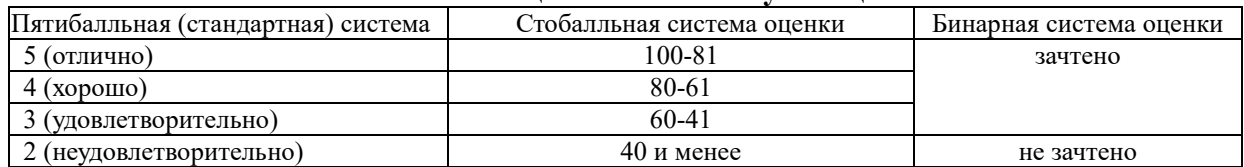

#### Система оценки знаний обучающихся

Результаты промежуточного контроля по дисциплине, выраженные в бинарной системе «зачтено», показывают уровень сформированности у обучающегося компетенций по дисциплине в соответствии с картами компетенций образовательной программы «Слово и изображение: литература в ряду других искусств» по направлению подготовки 45.04.01 Филология (уровень магистратуры).

Результаты промежуточного контроля по дисциплине, выраженные в бинарной системе «не зачтено», показывают не сформированность у обучающегося компетенций по дисциплине в соответствии с картами компетенций образовательной программы «Слово и изображение: литература в ряду других искусств» по направлению подготовки 45.04.01 Филология (уровень магистратуры).

#### <span id="page-24-0"></span>7.4 Типовые задания к промежуточной аттестации

Примерные задания зачетной практической работы:

Практическая работа, представляемая магистрантами на зачет, состоит из трех заданий, содержательно связанных с предметной областью профессиональных интересов магистрантов. Работа выполняется магистрантами на протяжении семестра на основе навыков, приобретаемых обучающимися в процессе выполнения практических работ по темам курса. В практической работе, представляемой магистрантами на зачет, обучающиеся демонстрируют уровень сформированности комплекса знаний, умений и навыков в области информационных технологий в применении к предметной области профессиональной деятельности магистрантов.

## **Задание 1.**

В созданном файле Excel:

1. Найти текстовые значения с цифрами, преобразовать их в числовые значения.

2. Используя инструмент «Условное форматирование», выделить заданным цветом строки, соответствующие заданному критерию.

3. На основе заданной таблицы построить обновляемую гистограмму, которая будет реагировать на вносимые в таблицу изменения. На оси Х расположить месяца, при этом надпись месяца должна быть вертикальна, по оси Y – количество килограмм. Добавить к гистограмме график – линию для строки «Выручка».

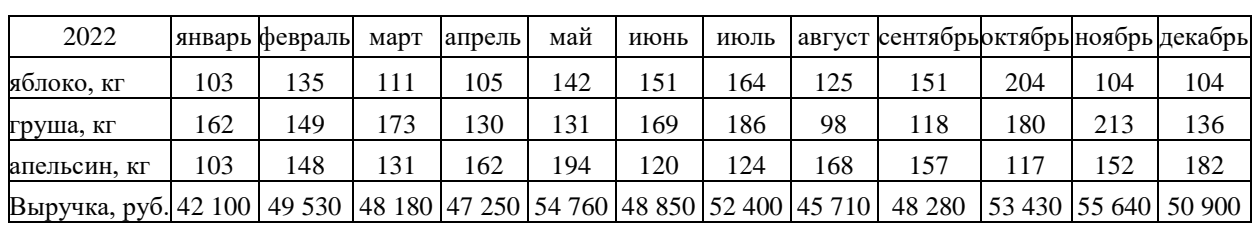

4. Отсортировать заданную таблицу по должностям сотрудников в следующем порядке:

- 1) профессор
- 2) доцент
- 3) старший преподаватель
- 4) администратор
- 5) координатор

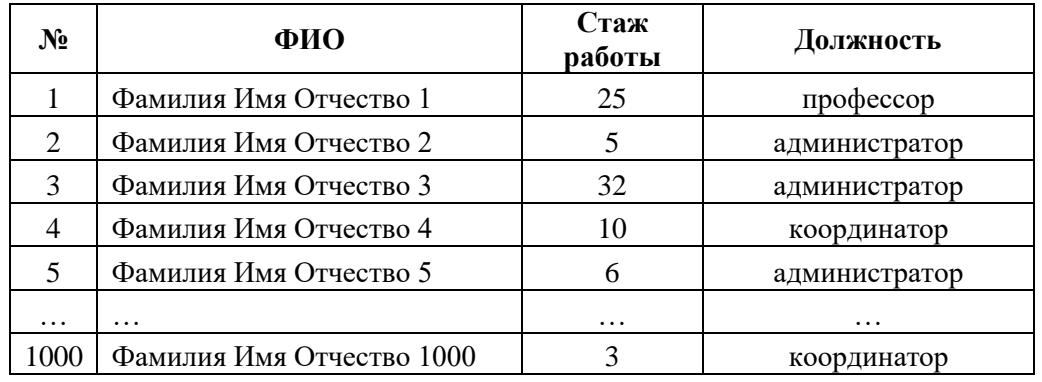

## **Задание 2.**

1. В программе MS Project построить диаграмму Ганта, для этого: cформулировать 5 основных задач, которые необходимо решить в рамках выполнения собственного исследовательского проекта. В каждой задаче выделить 4 подзадачи. Написать сроки выполнения подзадач, назначить ресурсы, необходимые для решения каждой подзадачи. Зафиксировать отображение диаграммы Ганта целиком на рабочем листе.

#### **Задание 3.**

В предоставленном файле «Текст\_без\_оформления.doc» необходимо:

1. Расставить стили: основной стиль (Arial 12, выровнять текст по ширине, цвет шрифта – зеленый), плюс заголовки 1-2 уровней.

2. На отдельном листе создать оглавление автоматически.

3. Создать автоматически список рисунков на отдельном листе, для этого сделать номера рисунков обновляемыми автоматически.

4. Вставить титульный лист и заполнить его.

5. Пронумеровать страницы, не ставя номер страницы на титульном листе, следующая за титульным листом страница имеет номер 1.

6. Создать предметный указатель из любых 6 слов, указав все номера страниц, где они встречаются автоматически.

7. Заменить в тексте сочетание «пробел, короткое тире, пробел» на «неразрывный пробел, длинное тире, неразрывный пробел». Написать под оглавлением количество сделанных автозамен.

## **Варианты примерных тем для индивидуальных проектов:**

1. Тема исследования, выбранная в рамках научно-исследовательской работы.

2. Тема магистерской работы (рабочее название).

## <span id="page-26-0"></span>**7.5 Средства оценки индикаторов достижения компетенций**

Таблица 8

#### **Средства оценки индикаторов достижения компетенций**

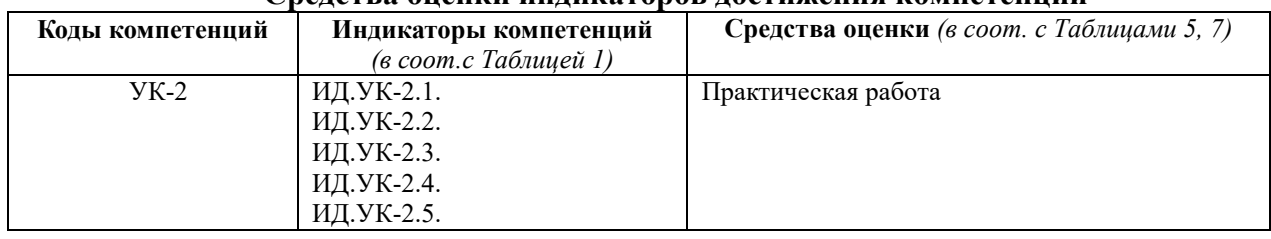

Таблина 9

#### **Описание средств оценки индикаторов достижения компетенций**

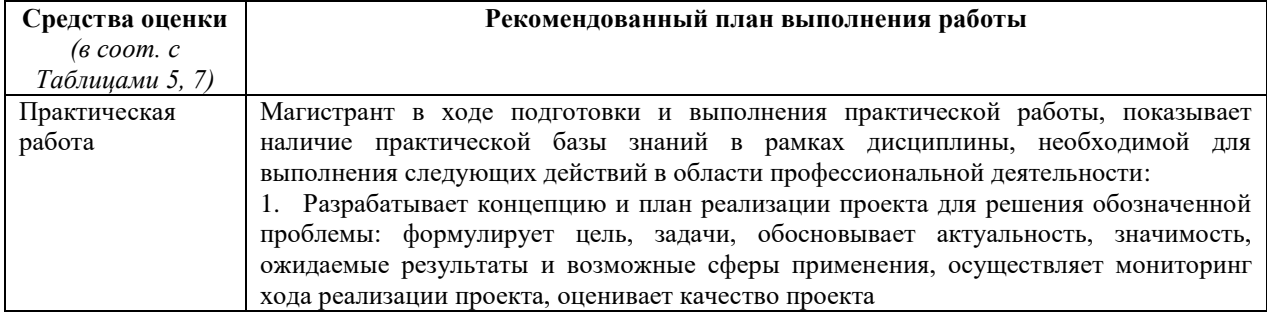

## **8. ОСНОВНАЯ И ДОПОЛНИТЕЛЬНАЯ ЛИТЕРАТУРА**

## <span id="page-26-2"></span><span id="page-26-1"></span>**8.1 Основная литература**

1. Лёвкина (Вылегжанина), А. О. Компьютерные технологии в научноисследовательской деятельности: учебное пособие для студентов и аспирантов социальногуманитарного профиля : [16+] / А. О. Лёвкина (Вылегжанина). – Москва ; Берлин : Директ-Медиа, 2018. – 120 с. : ил. – Режим доступа: по подписке. – URL: [https://biblioclub.ru/index.php?page=book&id=496112–](https://biblioclub.ru/index.php?page=book&id=496112) Библиогр. в кн. – ISBN 978-5-4475- 2826-3. – DOI 10.23681/496112. – Текст : электронный.

2. Голицына, О. Л. Информационные системы : учебное пособие / О.Л. Голицына, Н.В. Максимов, И.И. Попов. — 2-e изд. — Москва : ФОРУМ : ИНФРА-М, 2022. — 448 с. : ил. — (Высшее образование). - ISBN 978-5-91134-833-5. - Текст : электронный. - URL: <https://znanium.ru/catalog/product/1832410> – Режим доступа: по подписке.

## <span id="page-27-0"></span>**8.2 Дополнительная литература**

1. Колокольникова, А. И. Информатика: расчетно-графические работы : учебное пособие : [16+] / А. И. Колокольникова. – Москва ; Берлин : Директ-Медиа, 2021. – 345 с. : ил., табл. – Режим доступа: по подписке. – URL: [https://biblioclub.ru/index.php?page=book&id=611664.](https://biblioclub.ru/index.php?page=book&id=611664) – Библиогр. в кн. – ISBN 978-5-4499- 1990-8. – DOI 10.23681/611664. – Текст : электронный.

2. Каймин, В. А. Информатика: Учебник / Каймин В. А. - 6-е изд. - Москва : НИЦ ИНФРА-М, 2016. - 285 с.:- (Высшее образование: Бакалавриат). - ISBN 978-5-16-003778-3. - Текст : электронный. - URL[: https://znanium.com/catalog/product/542614](https://znanium.com/catalog/product/542614) . – Режим доступа: по подписке.

3. Изюмов, А. А. Компьютерные технологии в науке и образовании : учебное пособие / А. А. Изюмов, В. П. Коцубинский ; Томский Государственный университет систем управления и радиоэлектроники (ТУСУР). – Томск : Эль Контент, 2012. – 150 с. : ил.,табл., схем. – Режим доступа: по подписке. – URL: [https://biblioclub.ru/index.php?page=book&id=208648.](https://biblioclub.ru/index.php?page=book&id=208648) – ISBN 978-5-4332-0024-1. – Текст : электронный.

## <span id="page-27-1"></span>**9. ИНФОРМАЦИОННЫЕ ТЕХНОЛОГИИ, ИСПОЛЬЗУЕМЫЕ ПРИ ОСУЩЕСТВЛЕНИИ ОБРАЗОВАТЕЛЬНОГО ПРОЦЕССА**

## <span id="page-27-2"></span>**9.1 Программное обеспечение**

При осуществлении образовательного процесса магистрантами и профессорскопреподавательским составом используется следующее лицензионное программное обеспечение:

- 1. OS Microsoft Windows (OVS OS Platform)
- 2. MS Office (OVS Office Platform)
- 3. Adobe Acrobat Professional 11.0 MLP AOO License RU
- 4. Adobe CS5.5 Design Standart Win IE EDU CLP
- 5. ABBYY FineReader 11 Corporate Edition
- 6. ABBYY Lingvo x5
- 7. Adobe Photoshop Extended CS6 13.0 MLP AOO License RU
- 8. Adobe Acrobat Reader DC /Pro бесплатно
- 9. Google Chrome бесплатно
- 10. Opera бесплатно
- 11. Mozilla бесплатно
- 12. VLC бесплатно
- 13. Яндекс.Браузер (Yandex Browser) бесплатно
- 14. Python бесплатно

<span id="page-27-3"></span>**9.2 Перечень информационно-справочных систем и профессиональных баз данных информационно-телекоммуникационной сети «Интернет», необходимых для освоения дисциплины:** 

## **Информационно-справочные системы**

1. Гарант.Ру. Информационно-правовой портал: [http://www.garant.ru](http://www.garant.ru/)

2. Информационная система «Единое окно доступа к образовательным ресурсам»:<http://window.edu.ru/>

3. Открытое образование. Ассоциация «Национальная платформа открытого образования»: [http://npoed.ru](http://npoed.ru/)

4. Официальная Россия. Сервер органов государственной власти Российской Федерации: [http://www.gov.ru](http://www.gov.ru/)

5. Официальный интернет-портал правовой информации. Государственная система правовой информации: [http://pravo.gov.ru](http://pravo.gov.ru/)

- 6. Правовой сайт КонсультантПлюс:<http://www.consultant.ru/sys>
- 7. Российское образование. Федеральный портал: [http://www.edu.ru](http://www.edu.ru/)

## **Профессиональные базы данных информационно-телекоммуникационной сети «Интернет»:**

- 1. Google. Книги: [https://books.google.com](https://books.google.com/)
- 2. Internet Archive: [https://archive.org](https://archive.org/)
- 3. Koob.ru. Электронная библиотека «Куб»: http://www.koob.ru/philosophy/
- 4. Библиотека Гумер гуманитарные науки: [http://www.gumer.info](http://www.gumer.info/)

5. ЕНИП — Электронная библиотека «Научное наследие России»: [http://e](http://e-heritage.ru/index.html)[heritage.ru/index.html](http://e-heritage.ru/index.html)

- 6. Интелрос. Интеллектуальная Россия: http://www.intelros.ru/
- 7. Музеи России: [http://www.museum.ru](http://www.museum.ru/)
- 8. Национальная электронная библиотека НЭБ: [http://www.rusneb.ru](http://www.rusneb.ru/)
- 9. Президентская библиотека: [http://www.prlib.ru](http://www.prlib.ru/)
- 10. Российская государственная библиотека: [http://www.rsl.ru/](http://www.rsl.ru/ru/s97/s339/)
- 11. Российская национальная библиотека:<http://www.nlr.ru/poisk/>
- 12. Электронная библиотека ИРЛИ РАН:<http://lib.pushkinskijdom.ru/>

## <span id="page-28-0"></span>**9.3 Лицензионные электронные ресурсы библиотеки Университета**

#### **Профессиональные базы данных:**

Полный перечень доступных обучающимся профессиональных баз данных представлен на официальном сайте Университета [https://eusp.org/library/electronic](https://eusp.org/library/electronic-resources)[resources,](https://eusp.org/library/electronic-resources) включая следующие базы данных:

1. **East View** – 100 ведущих российских журналов по гуманитарным наукам (архив и текущая подписка): [https://dlib.eastview.com/browse;](https://dlib.eastview.com/browse)

2. **eLIBRARY.RU** — Российский информационно-аналитический портал в области науки, технологии, медицины и образования, содержащий рефераты и полные тексты научных статей и публикаций, наукометрическая база данных: [http://elibrary.ru;](http://elibrary.ru/)

3. **Университетская информационная система РОССИЯ** — база электронных ресурсов для учебных программ и исследовательских проектов в области социально-гуманитарных наук: [http://www.uisrussia.msu.ru/;](http://www.uisrussia.msu.ru/)

4. Электронные журналы по подписке (текущие номера научных зарубежных журналов).

#### **Электронные библиотечные системы:**

1. **Znanium.com** – Электронная библиотечная система **(ЭБС)** – [http://znanium.com/;](http://znanium.com/)

2. Университетская библиотека онлайн – Электронная библиотечная система (ЭБС) – <http://biblioclub.ru/>

## <span id="page-28-1"></span>**9.4 Электронная информационно-образовательная среда Университета**

Образовательный процесс по дисциплине поддерживается средствами электронной информационно-образовательной среды Университета, которая включает в себя электронный учебно-методический ресурс АНООВО «ЕУСПб» — образовательный портал LMS Sakai — Sakai@EU, лицензионные электронные ресурсы библиотеки Университета, официальный сайт Университета (Европейский университет в Санкт-Петербурге [https://eusp.org/]), локальную сеть Университета и корпоративную электронную почту и обеспечивает:

 доступ к учебным планам, рабочим программам дисциплин (модулей), практик и к изданиям электронных библиотечных систем и электронным образовательным ресурсам, указанным в рабочих программах;

 фиксацию хода образовательного процесса, результатов промежуточной аттестации и результатов освоения основной образовательной программы;

 формирование электронного портфолио обучающегося, в том числе сохранение работ обучающегося, рецензий и оценок за эти работы со стороны любых участников образовательного процесса;

 взаимодействие между участниками образовательного процесса, в том числе синхронное и (или) асинхронное взаимодействие посредством сети «Интернет» (электронной почты и т.д.).

Каждый обучающийся в течение всего периода обучения обеспечен индивидуальным неограниченным доступом к электронным ресурсам библиотеки Университета, содержащей издания учебной, учебно-методической и иной литературы по изучаемой дисциплине.

#### <span id="page-29-0"></span>**10. МАТЕРИАЛЬНО-ТЕХНИЧЕСКАЯ БАЗА, НЕОБХОДИМАЯ ДЛЯ ОСУЩЕСТВЛЕНИЯ ОБРАЗОВАТЕЛЬНОГО ПРОЦЕССА**

В ходе реализации образовательного процесса используются специализированные многофункциональные аудитории для проведения занятий лекционного типа, занятий семинарского типа, групповых и индивидуальных консультаций, текущего контроля и промежуточной аттестации, укомплектованные специализированной мебелью и техническими средствами обучения, служащими для представления учебной информации большой аудитории.

Проведение занятий лекционного типа обеспечивается демонстрационным оборудованием.

Помещения для самостоятельной работы оснащены компьютерной техникой с возможностью подключения к сети «Интернет» и обеспечением доступа в электронную информационно-образовательную среду организации.

**Для лиц с ограниченными возможностями здоровья и инвалидов** предоставляется возможность присутствия в аудитории вместе с ними ассистента (помощника). Для слабовидящих предоставляется возможность увеличения текста на экране (ПК). Для самостоятельной работы лиц с ограниченными возможностями здоровья в помещении для самостоятельной работы организовано одно место (ПК) с возможностями бесконтактного ввода информации и управления компьютером (специализированное лицензионное программное обеспечение – Camera Mouse, веб камера). Библиотека университета предоставляет удаленный доступ к ЭБ с возможностями для слабовидящих увеличения текста на экране ПК. Лица с ограниченными возможностями здоровья могут при необходимости воспользоваться имеющимся в университете креслом-коляской. В учебном корпусе имеется адаптированный лифт. На первом этаже оборудован специализированный туалет. У входа в здание университета для инвалидов оборудована специальная кнопка, входная среда обеспечена информационной доской о режиме работы университета, выполненной рельефно-точечным тактильным шрифтом (азбука Брайля).